Sede: via Aonzo, 2 (ingresso provvisorio via Manzoni, 5) - tel. 019824450 - fax 019825966 Succursale: via alla Rocca, 35 -<br>Succursale: via 0xilia, 26 tel. 019804749 - fax 0198428454 C.F. 80008010094 e-mail:segreteria@pec.mazzinidavinci.it - segreteria@mazzinidavinci.it web: mazzinidavinci.it

Istituto Professionale –servizi commerciali –servizi socio sanitari – manutenzione ed assistenza tecnica

# **ANNO SCOLASTICO: 2014/2015**

**MATERIA: tec. Professionale (grafica Pubblicitaria)**

**INSEGNANTE: Caprino Angela**

#### **CLASSE: II C**

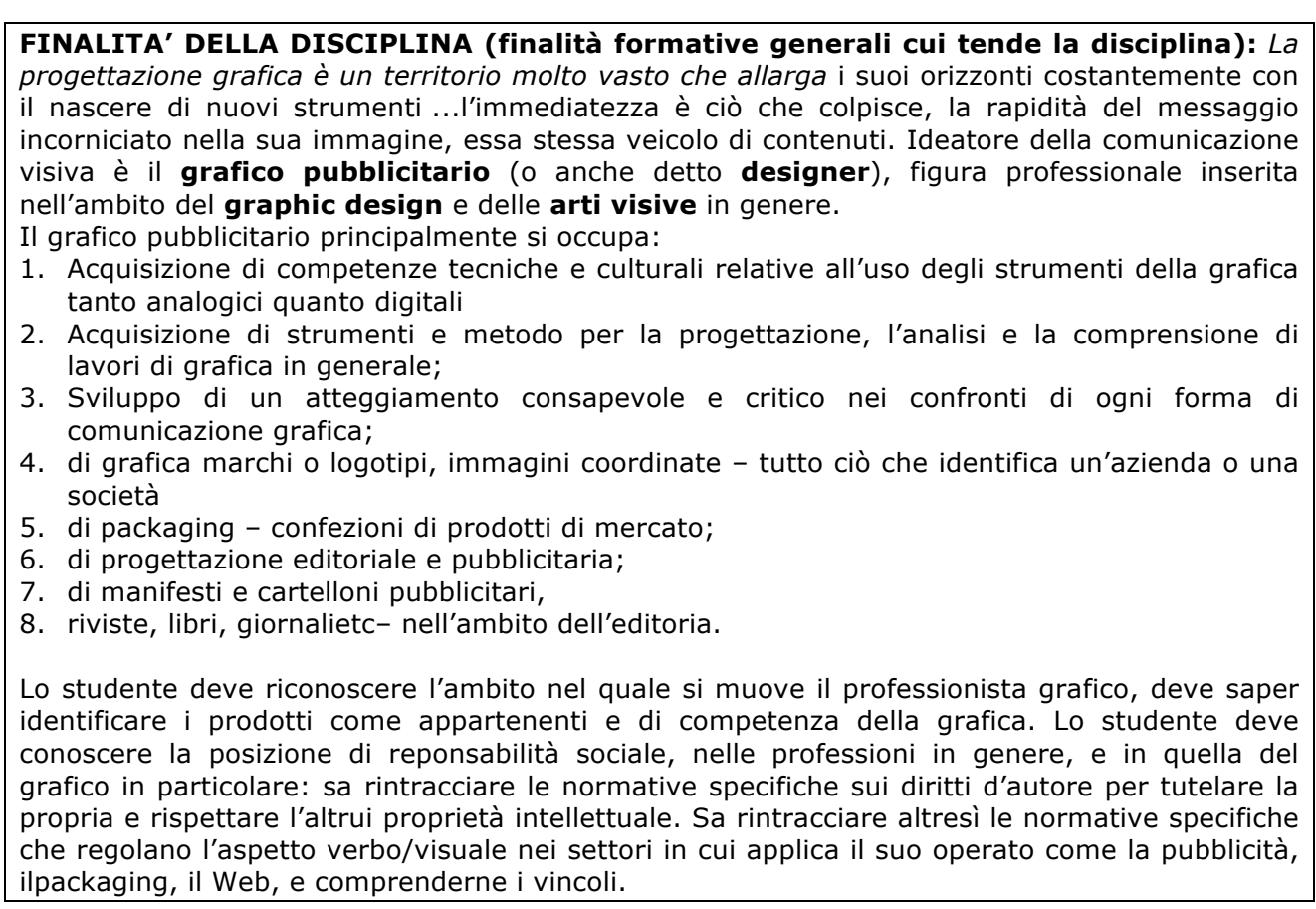

#### **METODOLOGIA (metodi e strategie usate per proporre la materia):**

Simulazioni, brainstorming, riunioni-discussione, sperimentazioni delle tecniche tradizionali (rendering con pantoni, acquerelli, serigrafia, fotografia ecc ecc.) e di quelle che gli studenti sperimenteranno in fieri.

#### **VALUTAZIONE (criteri stabiliti in sede di CdC e nei dipartimenti disciplinari):**

Valutazione delle verifiche orali

Sarà distinta per conoscenza contenuti, uso del linguaggio specifico a capacità di sintesi

Valutazione delle prove strutturate e semistrutturate

In base alle conoscenze con punteggio da stabilirsi di volta in volta

Valutazione delle prove grafiche

Sarà data dalla capacità di sintesi, chiarezza compositiva, scientificità dell'uso del linguaggio grafico, capacità dell'uso delle tecniche grafiche, tempi di consegna e frequenza.

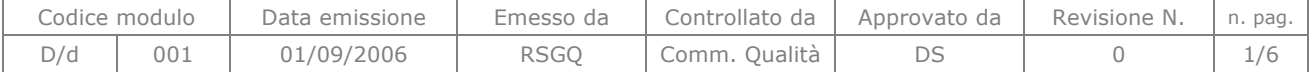

Sede: via Aonzo, 2 (ingresso provvisorio via Manzoni, 5) - tel. 019824450 - fax 019825966 Succursale: via alla Rocca, 35 - tel. 019820584 - fax 019820584 Succursale: via Oxilia, 26 - tel. 019804749 - fax 0198428454

C.F. 80008010094 e-mail:segreteria@pec.mazzinidavinci.it - segreteria@mazzinidavinci.it web: mazzinidavinci.it

Istituto Professionale –servizi commerciali –servizi socio sanitari – manutenzione ed assistenza tecnica

#### **GRIGLIA DI VALUTAZIONE:**

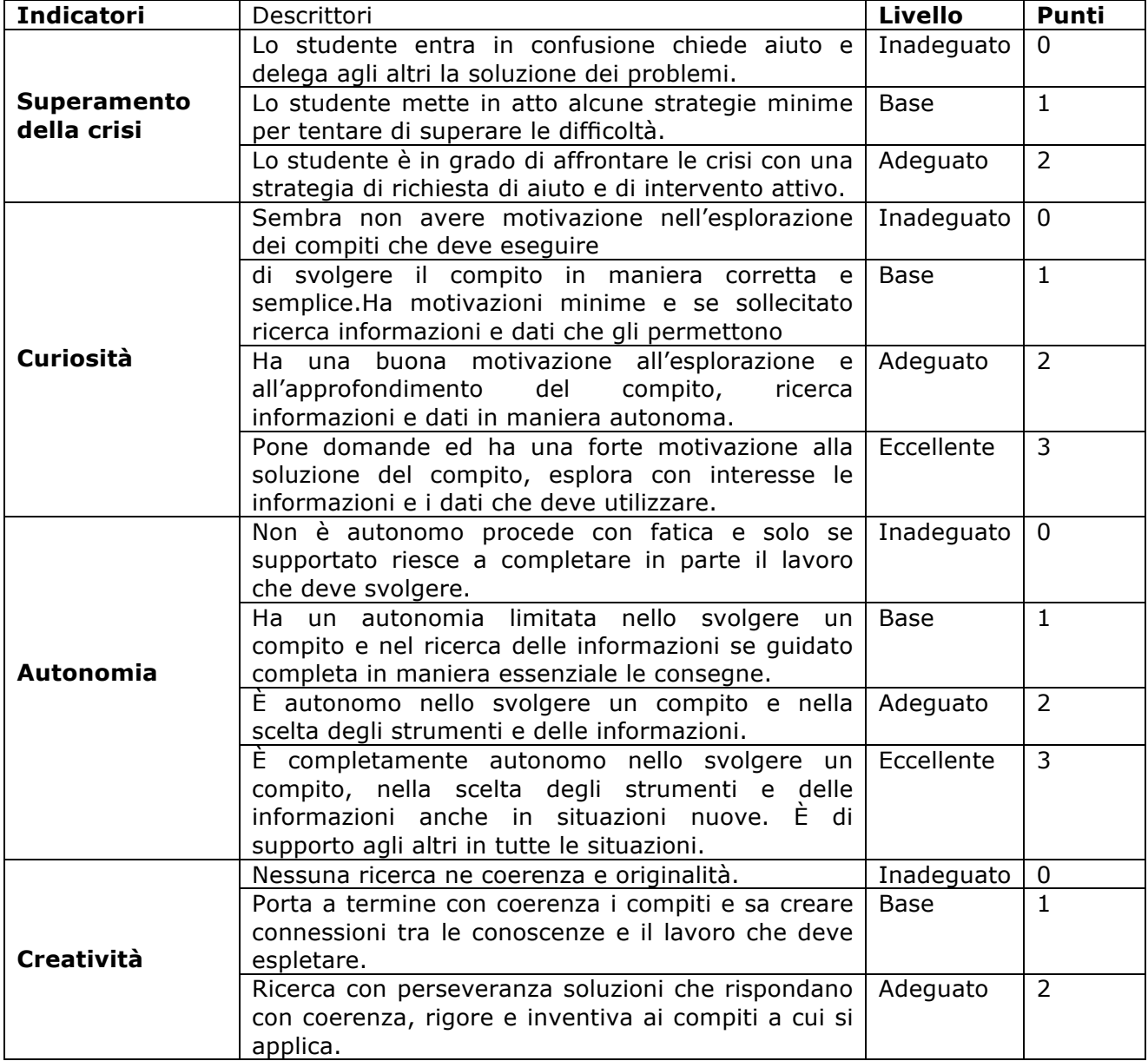

### **LIBRI DI TESTO (e altri sussidi didattici anche consigliati):**

"gli occhi del grafico" di Giovanni Federle

#### **PREREQUISITI (conoscenze e capacità da possedere):**

il colore, nozioni di base sul lettering, la grammatica delle forme, le tecniche di disegno classiche

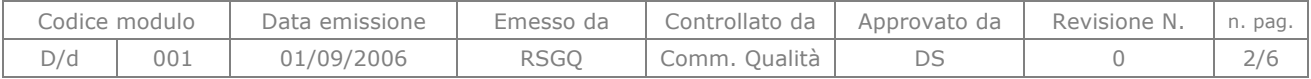

Sede: via Aonzo, 2 (ingresso provvisorio via Manzoni, 5) - tel. 019824450 - fax 019825966 Succursale: via alla Rocca, 35 - tel. 019820584 - fax 019820584 Succursale: via Oxilia, 26 - tel. 019804749 - fax 0198428454 C.F. 80008010094 e-mail:segreteria@pec.mazzinidavinci.it - segreteria@mazzinidavinci.it web: mazzinidavinci.it

Istituto Professionale –servizi commerciali –servizi socio sanitari – manutenzione ed assistenza tecnica

### **SEQUENZA MODULARE**

# MODULO TRASVERSALE: Titolo **ADOBI ILLUTRATOR** tutto l'anno

**OBIETTIVI (di apprendimento, cioè conoscenze e competenze da conseguire):** 

Illustrator è un programma potente dalle molteplici potenzialità, lo si può utilizzare con profitto per lo studio e la realizzazione di un logo o di un biglietto da vista, per impaginare brochure e volantini ma anche e soprattutto per realizzare layout e oggetti per il Web.

### **OBIETTIVI minimi (di apprendimento, cioè conoscenze e competenze da conseguire):**

minima consapevolezza delle potenzialità del programma conoscenza degli strumenti base

### **CONTENUTI (analisi e descrizione degli argomenti da sviluppare):**

Area di lavoro Nozioni di base sull'area di lavoro Personalizzare l'area di lavoro Strumenti File Ritagliare i disegni Visualizzare i disegni Righelli, griglie e guide Impostare le preferenze Recuperare, annullare e automatizzare **Disegnare** Elementi fondamentali di disegno Disegnare linee e forme semplici Disegnare i riflessi Disegnare con lo strumento matita Disegnare con lo strumento penna Modificare i tracciati Ricalcare un disegno Simboli Strumenti simboli e set di simboli Il colore Selezionare i colori Usare e creare i campioni Gestire i campioni Usare i gruppi di colore Regolare i colori Gestione del colore Comprendere la gestione del colore Mantenere i colori uniformi Gestire il colore nelle immagini importate Gestire il colore nei documenti da visualizzare online Effettuare le prove colore

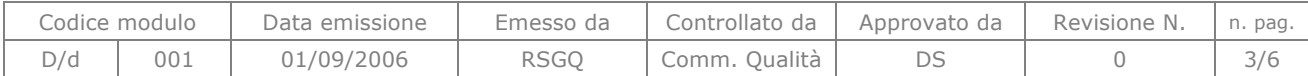

Sede: via Aonzo, 2 (ingresso provvisorio via Manzoni, 5) - tel. 019824450 - fax 019825966 Succursale: via alla Rocca, 35 - tel. 019820584 - fax 019820584 Succursale: via Oxilia, 26 - tel. 019804749 - fax 0198428454 C.F. 80008010094 e-mail:segreteria@pec.mazzinidavinci.it - segreteria@mazzinidavinci.it web: mazzinidavinci.it

Istituto Professionale –servizi commerciali –servizi socio sanitari – manutenzione ed assistenza tecnica

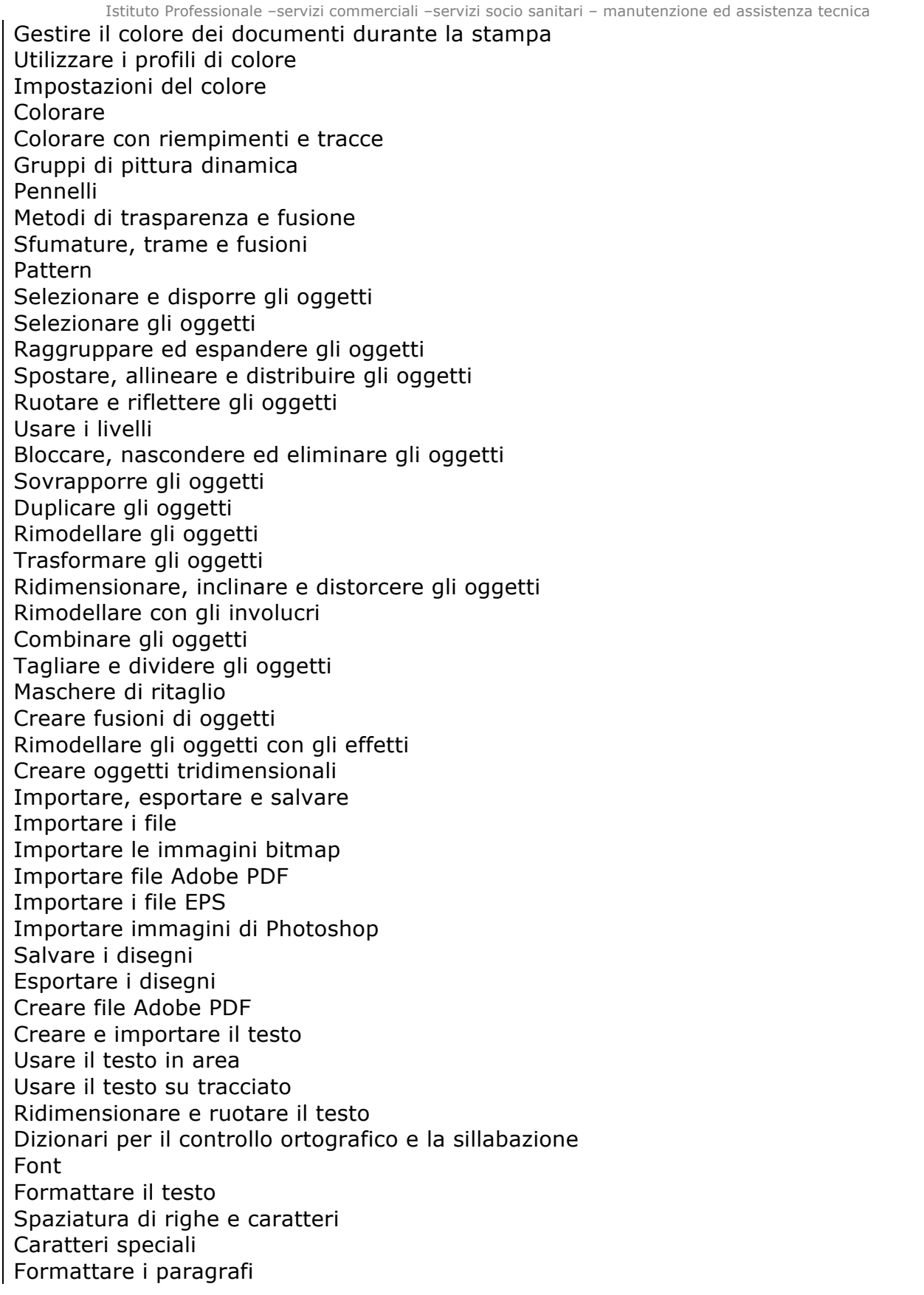

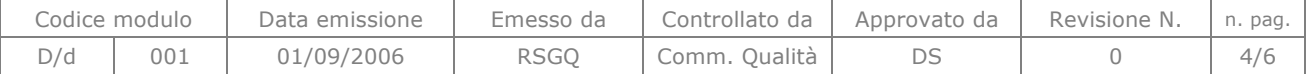

Sede: via Aonzo, 2 (ingresso provvisorio via Manzoni, 5) - tel. 019824450 - fax 019825966 Succursale: via alla Rocca, 35 -<br>Succursale: via Oxilia, 26 tel. 019804749 - fax 0198428454 C.F. 80008010094 e-mail:segreteria@pec.mazzinidavinci.it - segreteria@mazzinidavinci.it web: mazzinidavinci.it

Istituto Professionale –servizi commerciali –servizi socio sanitari – manutenzione ed assistenza tecnica

Sillabazione e interruzioni di riga Tabulazioni Stili di carattere e di paragrafo Esportare il testo Formattare i caratteri asiatici Creare font compositi Aggiornare il testo di Illustrator 10 Creare effetti speciali Attributi di aspetto Lavorare con effetti e filtri Riepilogo dei filtri e degli effetti Ombre esterne, bagliori e bordi sfocati Creare schizzi e mosaici Trasformare la grafica vettoriale in immagini bitmap Stili di grafica Stampa Operazioni base di stampa Stampare le selezioni colore Impostare le pagine per la stampa Segni di stampa e pagine al vivo Stampare con la gestione del colore Stampare sfumature, trame e fusioni di colore Stampare e salvare un disegno con trasparenza Sovrastampa Scelte rapide da tastiera predefinite

### 1° MODULO: Titolo **IL COLORE** primo quadrimestre

La luce Fisica del colore I primi contrasti di Itten (colori puri, complementari, chiaro scuro) Colori primari, secondari e complementari Contrasti ed accordi Simbologia del colore nella comunicazione Metodi colore Realizzazione del cerchio cromatico su illustrator

2° MODULO: Titolo **LA PROGETTAZIONE DEL MARCHIO E DELL'IMMAGINE COORDINATA ( continua con il modulo 3)** primo quadrimestre

**CONTENUTI (analisi e descrizione degli argomenti da sviluppare):** Definizioni e classificazioni del marchio Qualità del marchio Metodo progettuale del marchio Tipologie grafiche coinvolte nell'immagine coordinata

#### 3° MODULO: **LE FORME DELLA COMUNICAZIONE E LA CAMPAGNA PUBBLICITARIA** primo e secondo quadrimestre

**CONTENUTI (analisi e descrizione degli argomenti da sviluppare):** il packaging

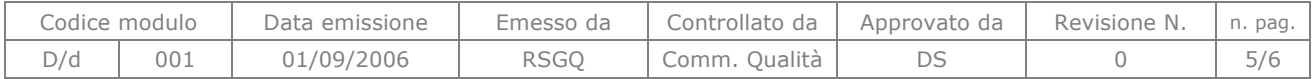

Sede: via Aonzo, 2 (ingresso provvisorio via Manzoni, 5) - tel. 019824450 - fax 019825966 Succursale: via alla Rocca, 35 -<br>Succursale: via Oxilia, 26 tel. 019804749 - fax 0198428454 C.F. 80008010094 e-mail:segreteria@pec.mazzinidavinci.it - segreteria@mazzinidavinci.it web: mazzinidavinci.it

Istituto Professionale –servizi commerciali –servizi socio sanitari – manutenzione ed assistenza tecnica

La pagina pubblicitaria

#### 4° MODULO: Titolo **GRAFICA EDITORIALE** terzo trimestre

**CONTENUTI (analisi e descrizione degli argomenti da sviluppare):** Vari tipi d'impaginati Il formato e le griglie Le gabbie

#### 4° MODULO: Titolo **illustrazione con materiale inusuale** terzo trimestre

**CONTENUTI (analisi e descrizione degli argomenti da sviluppare):**

illustrazione di una storia con materiale di recupero assemblaggio e montaggio della storia (lavoro di gruppo)

riproduzione di un opera di Morandi con tecnica di illustrazione penna a Bic e alcol

Savona, 4-6-2015

Il docente and  $\vert$  Per presa visione: Angela Caprino Il Dirigente Scolastico \_\_\_\_\_\_\_\_\_\_\_\_\_\_\_\_\_\_\_\_

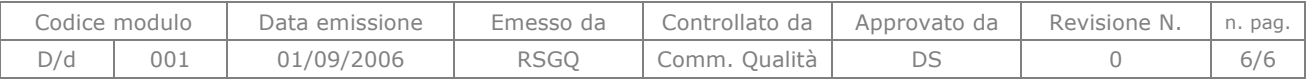